### **Processes and Threads**

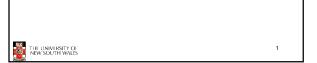

# Major Requirements of an Operating System

- Interleave the execution of several processes to maximize processor utilization while providing reasonable response time
- · Allocate resources to processes
- Support interprocess communication and user creation of processes

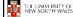

2

### **Processes and Threads**

- · Processes:
  - Also called a task or job
  - Execution of an individual program
  - "Owner" of resources allocated for program execution
  - Encompasses one or more threads
- · Threads:
  - Unit of execution
  - Can be traced
    - list the sequence of instructions that execute
  - Belongs to a process

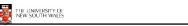

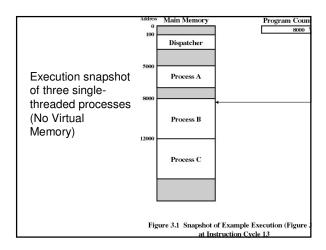

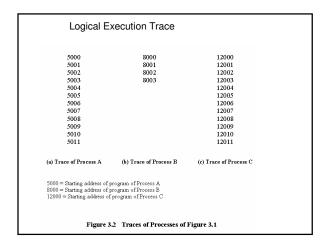

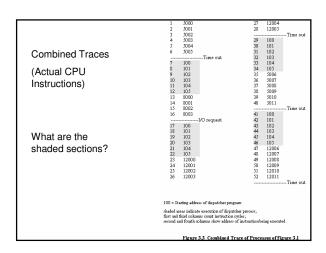

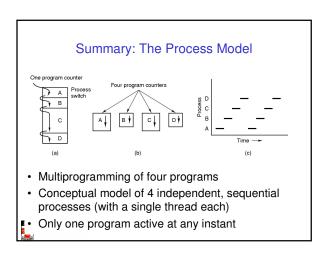

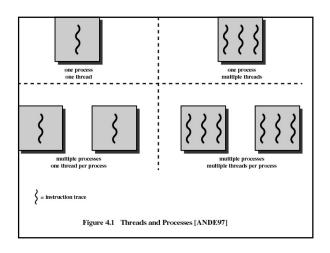

# Process and thread models of selected OSes

- · Single process, single thread
  - MSDOS
- · Single process, multiple threads
  - OS/161 as distributed
- · Multiple processes, single thread
  - Traditional unix
- · Multiple processes, multiple threads
  - Modern Unix (Linux, Solaris), Windows 2000

Note: Literature (incl. Textbooks) often do not cleanly distinguish between processes and threads (for historical reasons)

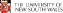

### **Process Creation**

Principal events that cause process creation

- 1. System initialization
  - Foreground processes (interactive programs)
  - Background processes
    - Email server, web server, print server, etc.
    - Called a daemon (unix) or service (Windows)
- 2. Execution of a process creation system call by a running process
- New login shell for an incoming telnet connection
- 3. User request to create a new process
- 4. Initiation of a batch job

Note: Technically, all these cases use the same system mechanism to create new processes.

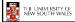

10

### **Process Termination**

Conditions which terminate processes

- 1. Normal exit (voluntary)
- 2. Error exit (voluntary)
- 3. Fatal error (involuntary)
- 4. Killed by another process (involuntary)

11

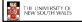

# Process/Thread States 1. Process blocks for input 2. Scheduler picks another process 3. Scheduler picks this process 4. Input becomes available • Possible process/thread states - running - blocked - ready • Transitions between states shown

## Some Transition Causing **Events**

### Running ⊳Ready

- Voluntary Yield()
- End of timeslice

### Running >Blocked

- Waiting for input
  - · File, network,
- Waiting for a timer (alarm signal)
- Waiting for a resource to become available

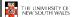

## Dispatcher

- · Sometimes also called the scheduler
  - The literature is also a little inconsistent on this point
- Has to choose a Ready process to run

  - It is inefficient to search through all processes

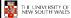

14

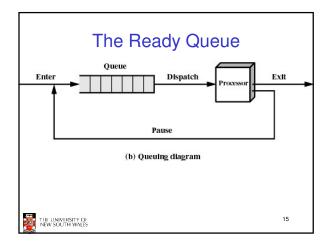

# What about blocked processes?

• When an *unblocking* event occurs, we also wish to avoid scanning all processes to select one to make Ready

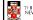

THE UNIVERSITY OF NEW SOUTH WALES

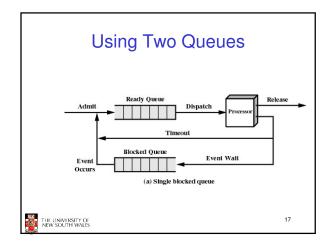

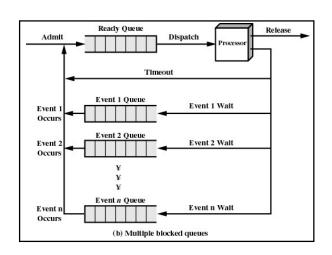

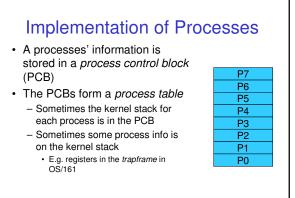

THE UNIVERSITY OF NEW SOUTH WALES 19

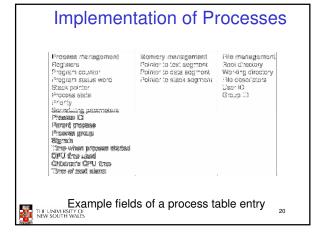

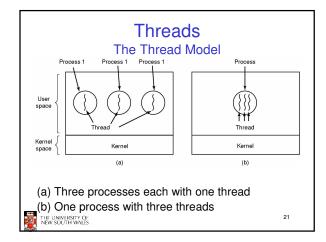

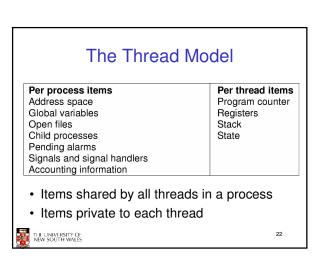

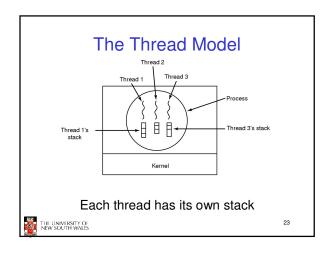

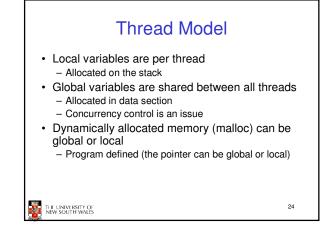

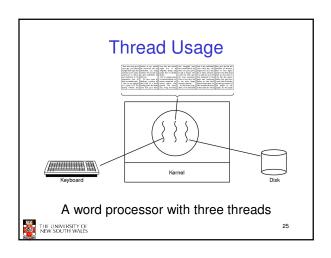

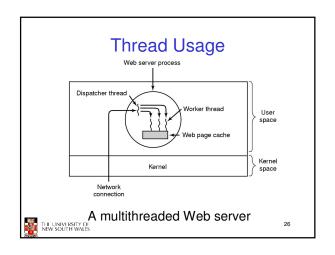

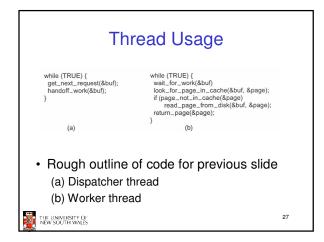

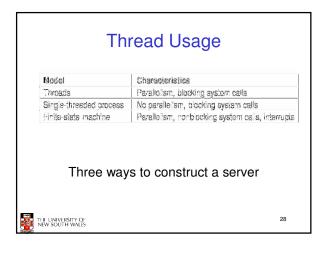

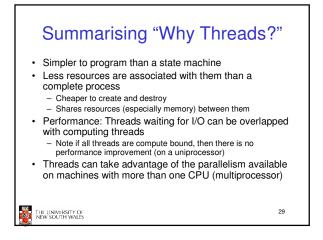

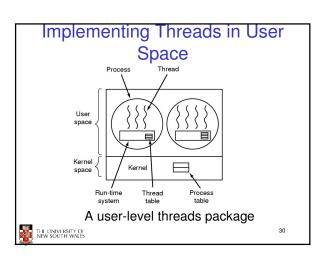

### User-level Threads

- · Implementation at user-level
  - User-level Thread Control Block (TCB), ready queue, blocked queue, and dispatcher
  - Kernel has no knowledge of the threads (it only sees a single process)
  - If a thread blocks waiting for a resource held by another thread, its state is save and the dispatcher switches to another ready thread
  - Thread management (create, exit, yield, wait) are implemented in a runtime support library

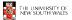

### **User-Level Threads**

- Pros
  - Thread management and switching at user level is much faster than doing it in kernel level
     No need to trap into kernel and back to switch
  - Dispatcher algorithm can be tuned to the application · E.g. use priorities
  - Can be implemented on any OS (thread or nonthread aware)
  - Can easily support massive numbers of threads on a per-application basis
    - Use normal application virtual memory
    - Kernel memory more constrained. Difficult to efficiently support wildly differing numbers of threads for different applications.

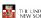

32

### **User-level Threads**

- Cons
  - Threads have to yield() manually (no timer interrupt delivery to user-level)
    - Co-operative multithreading
      - A single poorly design/implemented thread can monopolise the available CPU time
    - There are work-arounds (e.g. a timer signal per second to enable pre-emptive multithreading), they are course grain and a kludge.
  - Does not take advantage of multiple CPUs (in reality, we still have a single threaded process as far as the kernel is concerned)

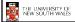

33

### **User-Level Threads**

- - If a thread makes a blocking system call (or takes a page fault), the process (and all the internal threads) blocks
    - Can't overlap I/O with computation

    - Can use wrappers as a work around
       Example: wrap the read() call
    - Use select () to test if read system call would block
      - » select() then read()
      - Only call read () if it won't block
         Otherwise schedule another thread
    - Wrapper requires 2 system calls instead of one
      - Wrappers are needed for environments doing lots of blocking system calls?
    - Can change to kernel to support non-blocking system call
    - Lose "on any system" advantage, page faults still a problem.

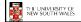

34

# Implementing Threads in the Kernel

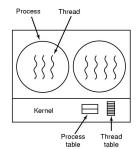

A threads package managed by the kernel THE UNIVERSITY OF NEW SOUTH WALES

### **Kernel Threads**

- · Threads are implemented in the kernel
  - TCBs are stored in the kernel
    - · A subset of information in a traditional PCB
      - The subset related to execution context
    - TCBs have a PCB associated with them
      - Resources associated with the group of threads (the
  - Thread management calls are implemented as system calls
    - · E.g. create, wait, exit

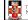

THE UNIVERSITY OF NEW SOUTH WALES

36

### **Kernel Threads**

- Cons
  - Thread creation and destruction, and blocking and unblocking threads requires kernel entry and exit.
    - · More expensive than user-level equivalent
- Pros
  - Preemptive multithreading
  - Parallelism
    - · Can overlap blocking I/O with computation
    - · Can take advantage of a multiprocessor

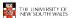

37

### Multiprogramming Implementation

- Hardware stacks program counter, etc.
   Hardware loads new program counter from interrupt vector.
- 3. Assembly language procedure saves registers
- Assembly language procedure sets up new stack.
   G interrupt service runs (typically reads and buffers input).
- 6. Scheduler decides which process is to run next
- 7. C procedure returns to the assembly code.
- 8. Assembly language procedure starts up now current process.

Skeleton of what lowest level of OS does when an interrupt occurs - a thread/context switch

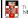

THE UNIVERSITY OF NEW SOUTH WALES

### **Thread Switch**

- A switch between threads can happen any time the OS is invoked
  - On a system call
    - · Mandatory if system call blocks or on exit();
  - On an exception
  - · Mandatory if offender is killed
  - On an interrupt
    - Triggering a dispatch is the main purpose of the timer

A thread switch can happen between any two instructions

Note instructions do not equal program statements

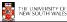

### Context Switch

- Thread switch must be transparent for threads
  - When dispatched again, thread should not notice that something else was running in the meantime (except for elapsed time)
- ⇒OS must save all state that affects the thread
- · This state is called the thread context
- Switching between threads consequently results in a context switch.

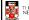

THE UNIVERSITY OF NEW SOUTH WALES

# Simplified Thread a Thread b **Explicit Thread Switch** 41 THE UNIVERSITY OF NEW SOUTH WALES

# **Example Context Switch** · Running in user mode, SP points to userlevel activation stack Representation of Kernel Stack Kernel SP (Memory) 42 THE UNIVERSITY OF NEW SOUTH WALES

# Example Context Switch • Take an exception, syscall, or interrupt, and we switch to the kernel stack Kernel SR

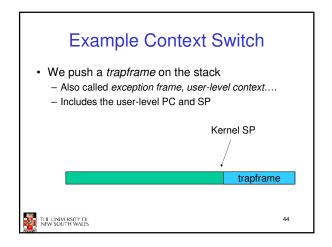

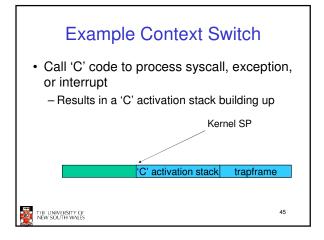

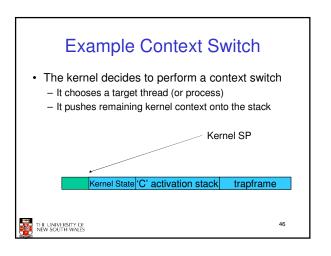

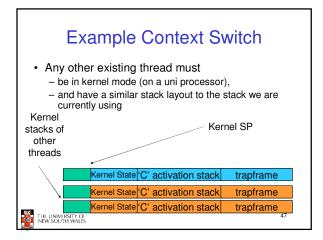

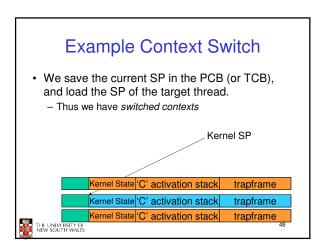

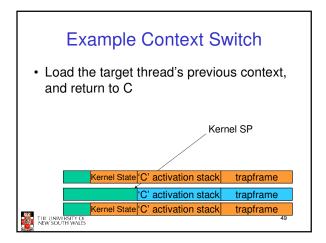

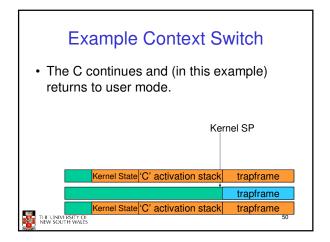

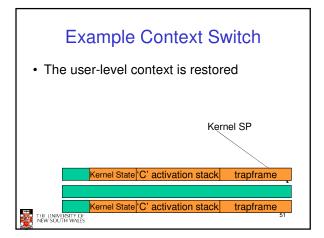

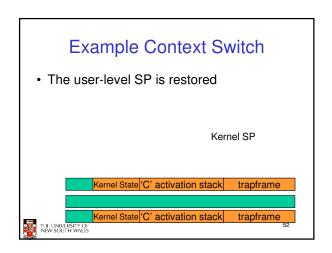

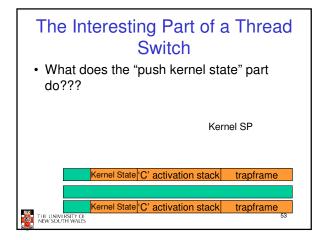

```
OS/161 md_switch

md_switch(struct pcb *old, struct pcb *nu)
{
   if (old==nu) {
      return;
   }
   /*
   * Note: we don't need to switch curspl, because splhigh()
      * should always be in effect when we get here and when we
   * leave here.
   */
   old->pcb_kstack = curkstack;
   old->pcb_ininterrupt = in_interrupt;
   curkstack = nu->pcb_kstack;
   in_interrupt = nu->pcb_ininterrupt;
   mips_switch(old, nu);
}
```

```
OS/161 mips_switch

mips_switch:

/*

* a0 contains a pointer to the old thread's struct pcb.

* a1 contains a pointer to the new thread's struct pcb.

* The only thing we touch in the pcb is the first word, which

* we save the stack pointer in. The other registers get saved

* on the stack, namely:

* s0-s8

* gp, ra

* The order must match arch/mips/include/switchframe.h.

*/

/* Allocate stack space for saving 11 registers. 11*4 = 44 */
addi sp, sp, -44

THE LINIVIRSITY OF
NEW SOUTH WALES
```

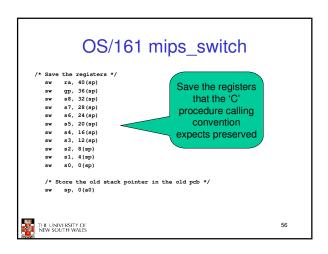

# 

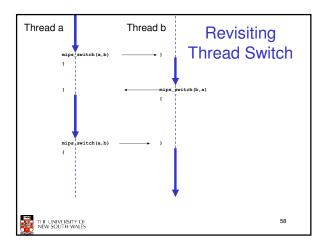